# **Universelles Schneide-Plugin für perfektes Print & Cut**

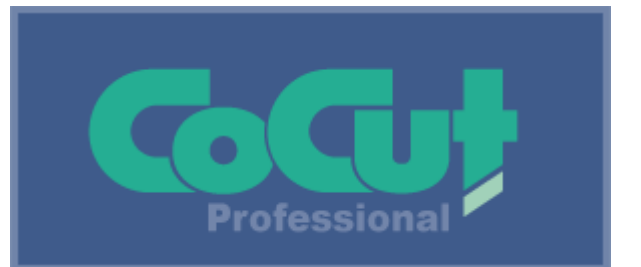

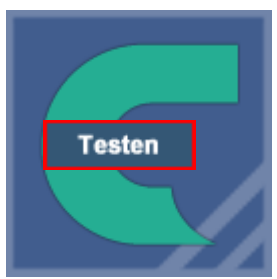

#### **Empfohlen für:**

- Werbetechniker
- Fahrzeugbeschrifter
- Messebauer
- Firmengründer
- Schneiden mit Zünd PN/M-C2\*\*

### **Was zeichnet die Professional aus?**

Für viele Anforderungen ist unser CoCut Professional die beste Wahl, denn es macht Ihr gewohntes Illustrationsprogramm zu einem professionellen Schneideprogramm.

Seine fortschrittlichen Verschmelzfunktionen machen mehrfarbige Grafiken unmittelbar schneidfertig. Damit ist CoCut Professional das ideale Plugin für Folienbeschriftungen und Print & Cut-Workflows aller Art.

### **Was ist neu in Version 2021?**

Plugin 1: CorelDRAW 2021 - Schneidet direkt aus dem Vektorgrafikprogramm CorelDRAW

Plugin 2: CorelDesigner 2020

Plugin 3: Illustrator CC - Schneidet direkt aus dem vektorbasierten Grafikprogramm Illustrator

Plugin 4: InDesign CC - Schneidet direkt aus dem Layout- und Satzprogramm InDesign

Plugin 5: AutoCAD 2022 - Schneidet direkt aus dem CAD-Programm AutoCAD von AutoDesk

Plugin 6: Inkscape 1.1 - Schneidet direkt aus der freien Vektor-Grafiksoftware Inkscape

#### Neu: Outline-Dialog mit Vorschau

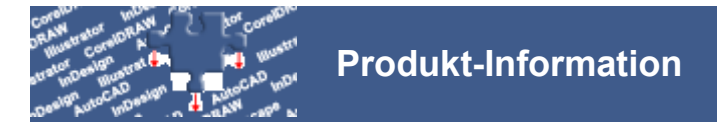

## **Perfekter Cut Mark Workflow**

CoCut Pro erkennt die gängigen Cut Marks (Schneidemarken) für optische Sensoren und unterstützt alle bekannten Kontursysteme, z. B. Summa (OPOS), Mimaki (OPAAL), GCC (AAS), Roland, Mutoh, Graphtec.

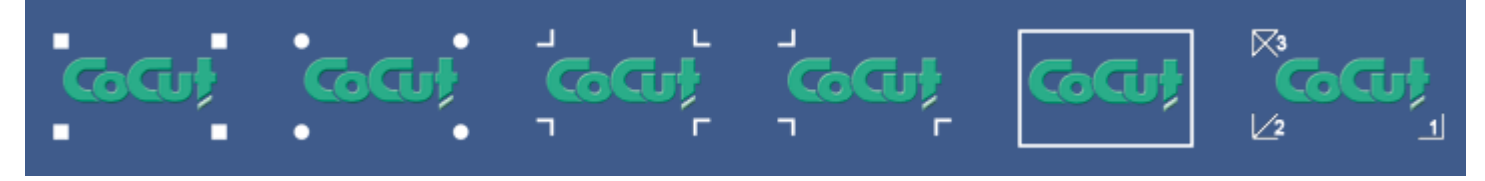

Die Cut-Mark-Symbolleiste vereint alle Werkzeuge, die für einen professionellen Print & Cut-Workflow benötigt werden, nämlich Konturerstellung, Multi-Copy und Justiermarken-Erzeugung. Schritt für Schritt bereiten Sie einen Print & Cut-Job im Host-Programm vor und übergeben ihn zur Ausgabe direkt an das CoCut-Ausgabemodul.

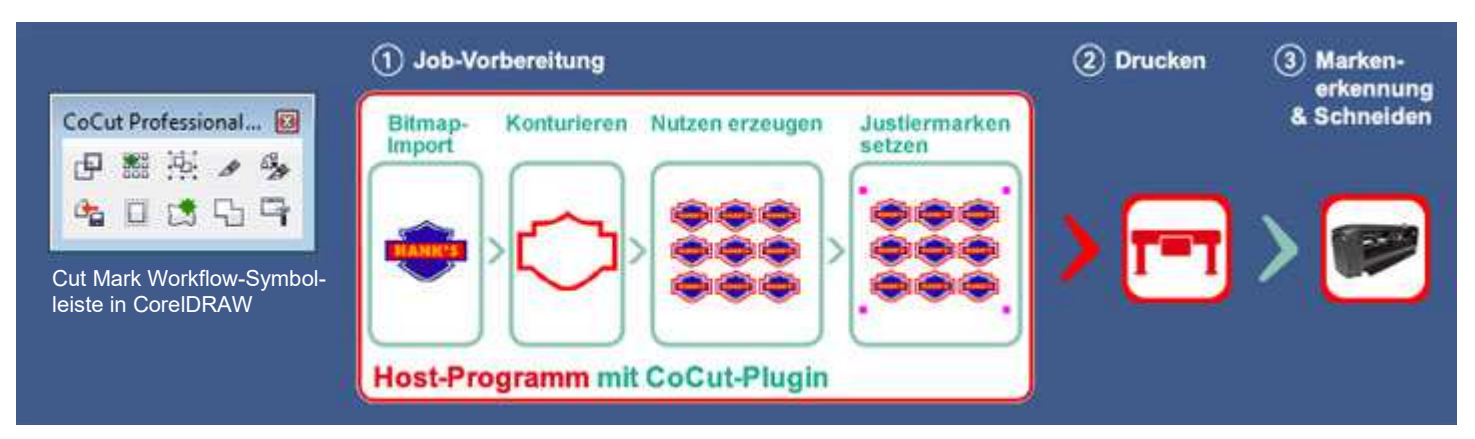

#### **Leistungsmerkmale:**

- Enthält alle CoCut Standard Werkzeuge
- 1-Klick-Export Exportiert Schneidedaten als CMX (CorelDRAW) oder PDF (Illustrator, InDesign) in einen Hotfolder
- Visueller Datei-Manager
- Schneiden nach Farbe mit Passermarken
- Bitmap-Konturierung
- 7 CoCut-eigene Verschmelz-Funktionen direkt in CorelDRAW, Illustrator und InDesign nutzbar
- Ausgefeilte Segmentierung übergroßer Plots
- Materialverbrauchsanzeige
- Folienoptimierung
- Entgitterhilfen (Linie, Rahmen)
- PhotoCut
- Mehrere Plotter konfigurierbar und gleichzeitig auf einem Rechner ansteuerbar

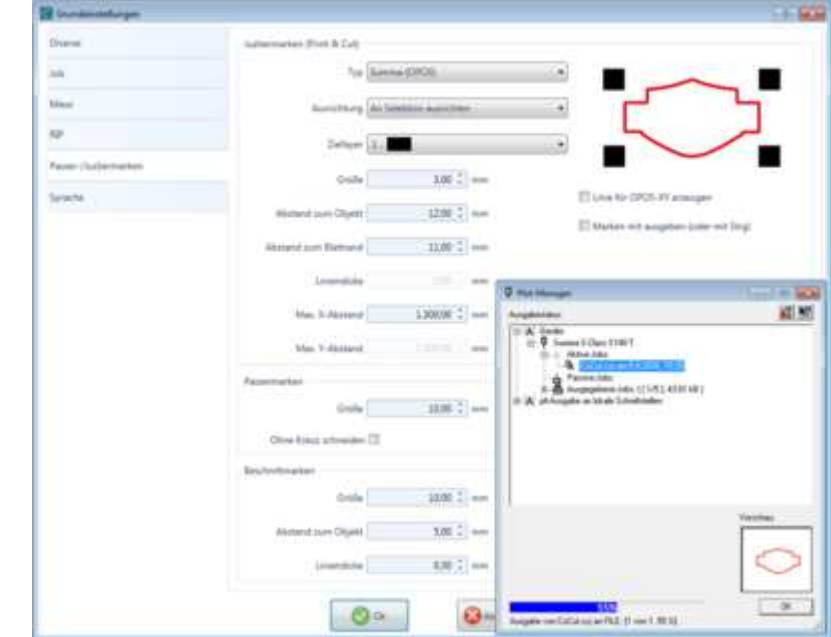

**Justiermarken-Fenster mit Plot-Manager**

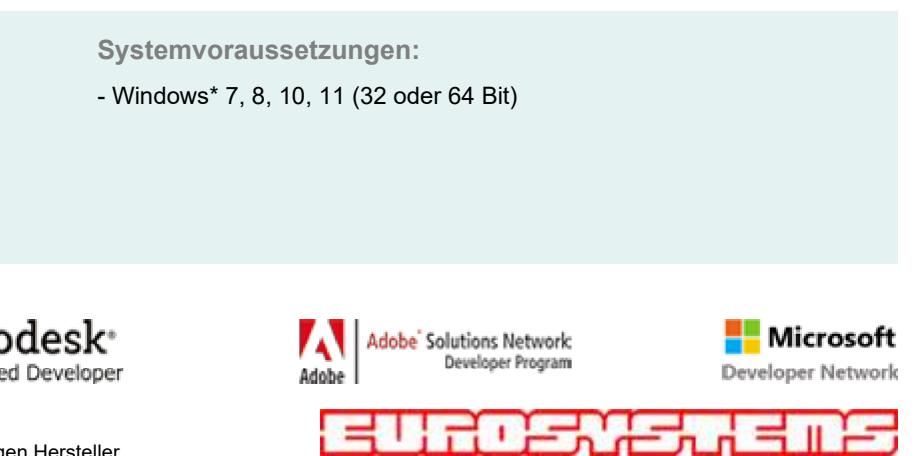

- CorelDRAW\* X3-X8 und 2017-2021 - CorelDesigner\*
- Adobe Illustrator\* 8-CS6, CC - Adobe InDesign\* CS4-CS6, CC

**Mögliche Wirtsprogramme:**

- AutoCAD\* 2002 / 2002LT 2022 / 2022LT
- Inkscape

#### **COREL Solution Partner**

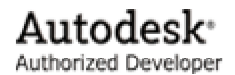

Irrtümer und Änderungen vorbehalten - Stand: Januar 2022

- \*) Alle verwendeten Warenzeichen sind Eigentum der jeweiligen Hersteller.
- \*\*) Nur Schneiden mit: Zünd PN- oder M-Serie mit C2-Kopf. Mehr? www.optiscout.com